## Corel Painter X

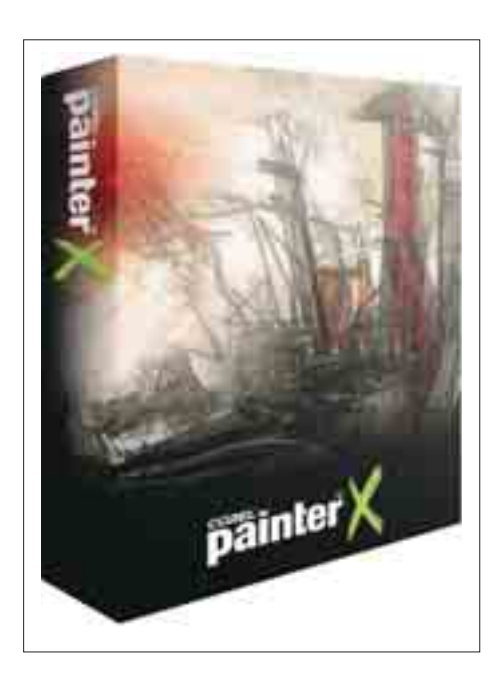

Программа Corel Painter зарекомендовала себя как полезный инструмент, помогающий художникам, дизайнерам, фотографам и просто любителям цифровой графики. В очередной версии па- $KETR - PHINTER + T$  появились новые инструменты и функции, о которых мы хотим вам рассказать.

итерфейс у новой версии Painter практически не изменился, он будет понятен пользователям, имеющим опыт работы с другими графическими пакетами. При запуске программы открывается окно приветствия. В нем все довольно стандартно: вкладка управления документами, вкладка программных установок, вкладка ссылок на онлайн-уроки и вкладка с графическими работами профессиональных художников и иллюстраторов (изучить их творчество подробнее можно, перейдя на их личные сайты, активные ссылки на которые есть под каждой приведенной иллюстрацией).

Есть раздел помощи, поэтому любители детального и пошагового ознакомления с новой программой могут смело к нему обращаться. Добавим, что весьма полезно пройти онлайн-регистрацию, чтобы получить доступ к урокам, дополнениям для скачивания, специальным предложениям. Естественно, сайт и все материалы на английском, что для многих может быть минусом.

На панели инструментов вынесено все необходимое, включая меню выбора типа бумаги, ткани, градиента, орнамента. Доступ к технике живописи и типу кисти реализован вполне наглядно. Не хватает только привычной адептам Adobe вкладки History — вместо нее классическое сочетание клавиш Ctrl+Z. Если какие-либо техники и инструменты вы сочтете лишними, можно вручную отобрать необходимые кисти, текстуры и т.д., словом, настроить интерфейс под себя.

Painter X позволяет работать с изображением в слоях, причем для эффекта акварели и чернил существуют отдельные слои, которые создаются автоматически при выборе нужных типов художественных материалов. Однако есть одно неудобство — исходную картинку нельзя дублировать как слой прямо с панели слоев, приходится сначала выделить все изображение, а потом копировать исходный слой.

Удобна совместимость с файлами PSD, созданными в Adobe Photoshop. При их открытии в Painter X сохраняются PSD-слои, группы, маски, альфаканалы. Собственно, и сам проект, созданный в Painter X, можно сохранить как в родном формате RIFF, так и в PSD, JPEG или TIFF. Налицо дружба разработчиков, очень полезная для художников, не ограничивающих себя графическим пакетом одного лейбла. Минус при сохранении для веба не отображается размер сохраняемого файла.

Цветовая палитра Colors реализована в виде хорошо знакомого художникам цветового круга. Также можно воспользоваться палитрой для смешивания цветов «вручную» (Mixer), подготовив на ней нужные для работы цвета и далее переключившись в набор Color Set с вашей палитры. Любой графический проект начинается с сюжетного замысла. Но важна не только смысловая составляющая, необходима и точно выверенная композиция. Painter X имеет два весьма полезных инструмента для построения композиции — Divine Proportion и Layout Grid. Layout Grid, сетка заправляющих в соответствии с правилом третей, хорошо знакома любителям фотографии, так как

в точках пересечения направляющих часто размещаются значимые детали композиции, именно на них зритель акцентирует свое внимание. Divine Proportion представляет собой направляющую — спираль по методу ряда Фибоначчи. Сетка направляющих поможет расположить ключевые детали в гармонии с общим сюжетом, сделать изображение динамичным и интересным. Эти функции также полезны для кадрирования фотоснимков.

У каждого художника своя манера рисования, даже карандаш можно держать по-разному. В принципе при помощи Painter X можно передать индивидуальный стиль. Для этого в программе имеется система детализации инструментов рисования — RealBristle Painting System, суть которой в том, что при рисовании учитывается движение вашей «кисти», ее взаимодействие с выбранным в качестве холста материалом, след от каждой щетинки.

Можно задать форму кисти: плоскую, круглую, с закругленным или острым кончиком, силу прогиба кисти при рисовании. Все это позволяет контролировать технику рисования. Например, акварель. Можно задать степень растекания вниз (как если бы вы рисовали на этюднике) или во все стороны, или оставить кисть сухой. При использовании акварели создается новый слой, а нижележащие затемняются при нанесении поверх акварельной краски — все происходит как в настоящей живописи, но режим затемнения Gel, включенный по умолчанию, можно отменить.

Если вы используете Digital Watercolour, цифровую акварель, новый слой не создается и режим Gel отключен. Любителям рельефа пригодятся кисти Impasto. Можно задать глубину рельефа, источник освещения и их количество, интенсивность бликов.

Для поклонников цифровых эффектов предназначена база градиентных заливок, узорные ручки Pattern pens, в мазке которых отображается выбранный узор и возможность создать новый на основе вашего изображения (функция Capture Pattern). Среди других эффектов — трансформация изображения, цветовая коррекция яркости, контраста, перевод в негатив, изменение фокуса резкости, эффекты для векторных объектов, эффекты Esoterica (создание сетки, подобия лабиринта, капель и прочего декора). Интересен режим Make Mozaic/меню Canvas.

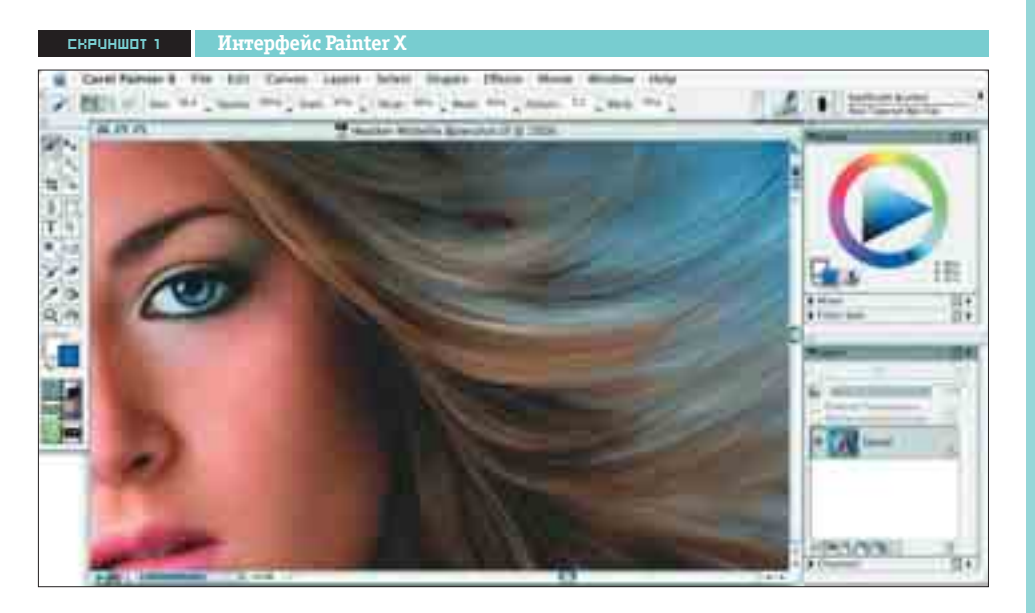

**Новый инструмент Divine Proportion** скриншот 2

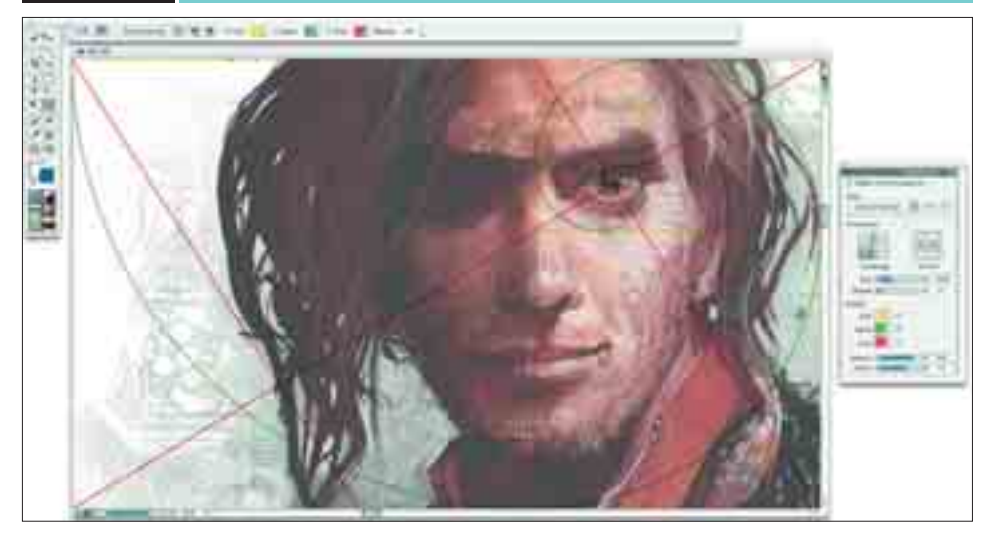

В Painter X к выбору настроек Image Effects добавился еще один инструмент — Match Pallete Effect (эффект соответствия палитре). Он интересен возможностью переноса цветовой схемы одного изображения в другое. Таким образом можно перенести в изображение цвета с полотна любимого художника или выровнять цветовой баланс и насыщенность у группы фотографий.

Для работы с фотографией есть другая интересная возможность: можно сделать из фотографии реалистичное живописное полотно. Для этого сначала выставляются настройки Underpainting (цветовой набросок), где задаются цветовые параметры будущего художества. Потом применяется Auto-Painting — авторисование. Название метода говорит само за себя, остается лишь немного подвигать рычажки настоек и в конце

применить Restoration Palette, чтобы выделить некоторые части изображения с помощью клонирующей кисти.

Итак, мы имеем полезный пакет для растрового рисования (в котором также можно использовать и векторные объекты) и художественного самовыражения. В новой версии Painter улучшены скорость и стабильность работы приложения, добавлены новые полезные функции. В целом Painter X удался. Разумеется, максимальной отдачи от этого пакета вы добьетесь, пользуясь планшетом, поэтому Painter X поддерживает всю линейку Wacom, в том числе интерактивный дисплей или стилус 6D Art Pen. Напоследок о совместимости. Painter X работает с Mac OS X (версия 10.3.9 и выше), Windows Vista, XP или 2000.

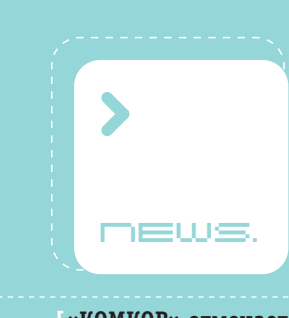

 **[«КОМКОР» отмечает пятнадцатилетний юбилей]**

В столичном отеле «Националь» состоялась прессконференция компании «КОМКОР», приуроченная к пятнадцатилетнему юбилею оператора. Сегодня «КОМКОР» является крупнейшим оператором московского региона с сетью протяженностью более 17 тыс. километров.

За пятнадцать лет своего существования компания реализовала большое количество проектов в различных сферах. По словам генерального директора «КОМКОР» Арама Григоряна, особое место в опыте и компетенции компании занимают проекты для городских и государственных структур, а также социальной сферы. В частности, «КОМКОР» одним из первых предоставил доступ к Интернету московским школам, больницам и другим социально важным объектам.

Сегодня основной вектор развития «КОМКОР» направлен в корпоративный сектор, для которого компания предлагает два основных типа услуг: подключение к Интернету и создание виртуальных частных сетей. Одним из наиболее значимых преимуществ оператора является максимально широкое покрытие — как отметил исполнительный директор компании Виктор Савюк, «КОМКОР» является единственной компанией, способной обеспечить соединение любых двух точек Москвы на гигабитной скорости в течение одной-двух недель. Планируется, что к концу 2007 года покрытие сети «КОМКОР» составит половину столичных зданий, а к началу 2009-го эта доля возрастет до 90–95%. При этом компания не собирается увеличивать объемы строительства волоконно-оптических линий связи — они по-прежнему останутся на уровне 1000–1500 километров в год на территории Москвы.

В ближайших планах оператора значится расширения портфеля услуг в области телефонии – «КОМ-КОР» собирается активно продвигать интеллектуальные услуги, а также создавать решения по интеграции телефонии и информационных систем клиентов. Другое направления развития — комплексные проекты создания телеком-инфраструктуры — предполагает не только предоставление услуг связи, но и системную интеграцию.

В сентябре откроется Московский центр управления кабельным телевидением, в здании которого будет располагаться один из крупнейших в Москве ЦОД. С помощью данного ЦОД «КОМКОР» собирается оказывать услуги аутсорсинга IT-инфраструктуры.